# **Current Loops with PhasorsEE 206 Circuits I**

**Jake Glower**

**03/18/20**

Please visit Bison Academy for correspondinglecture notes, homework sets, and solutions

## **Current Loops with Phasors**

Current loops also works with phasors

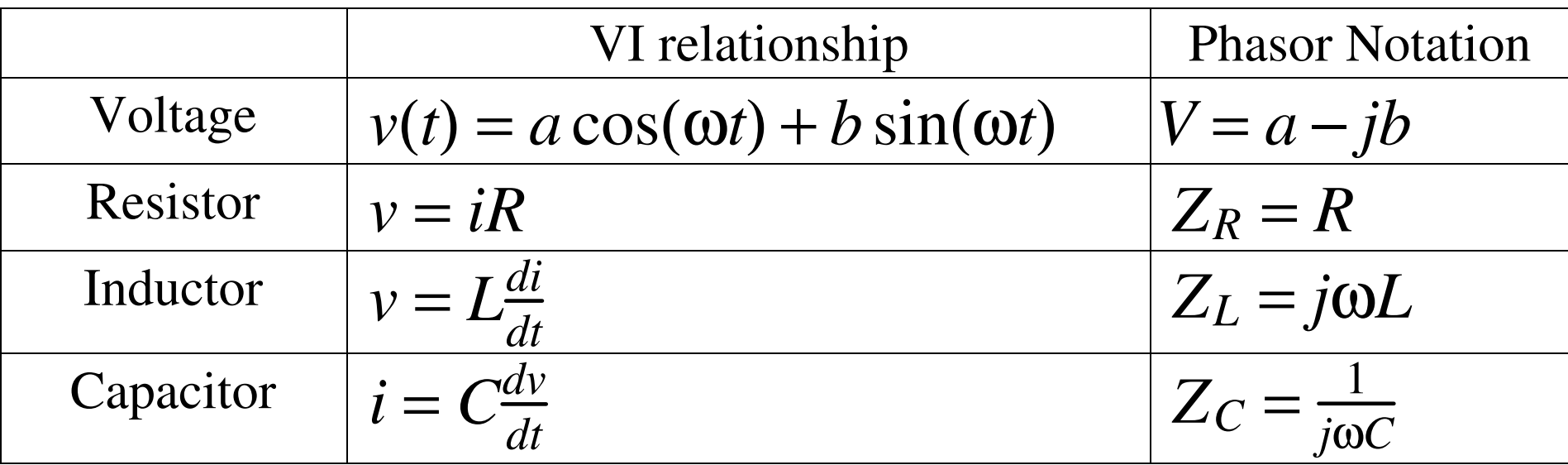

# **Example 1:**

Determine the currents in the following circuit

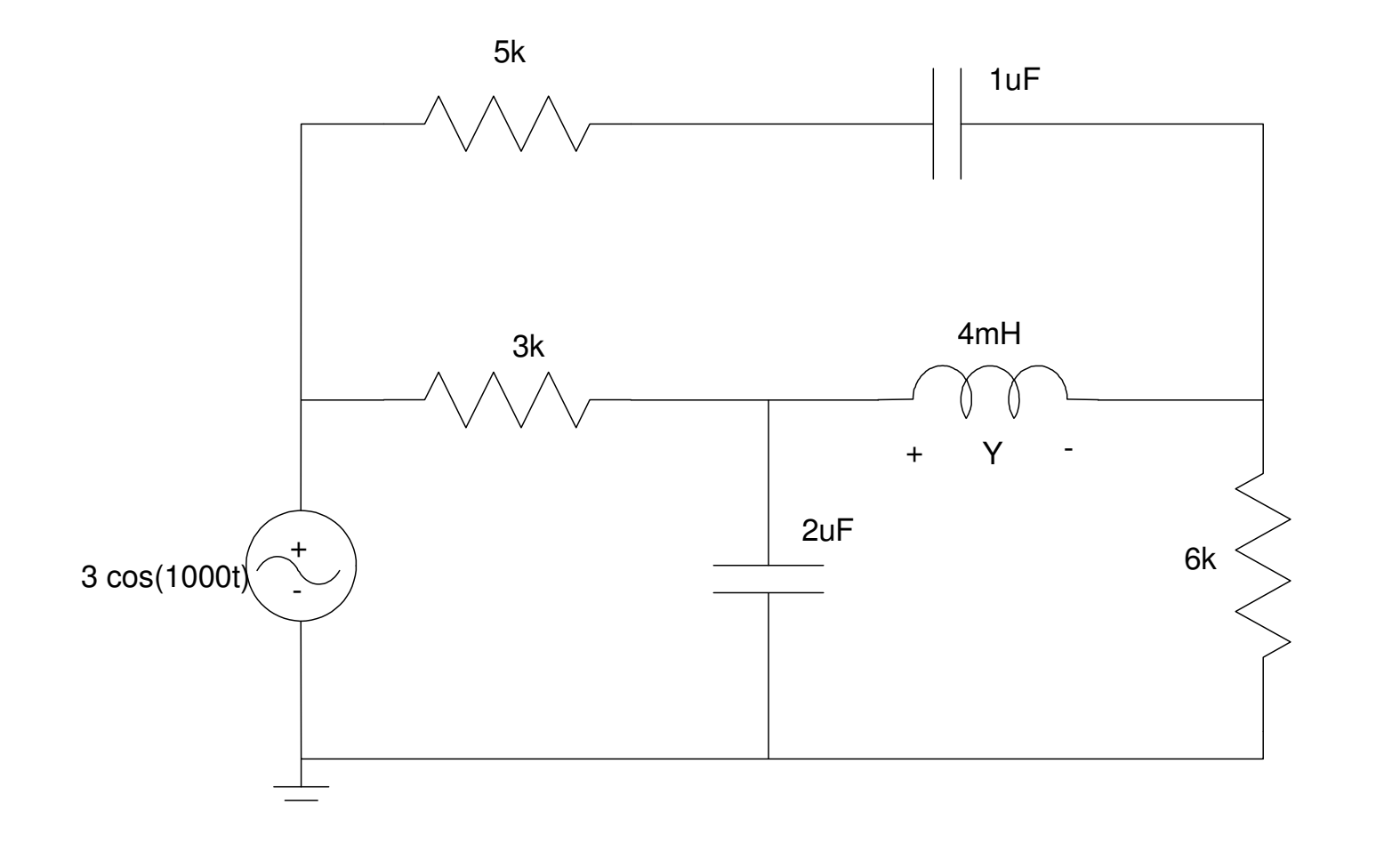

# **Step 1:**

- Define the currents
- Convert to Phasors

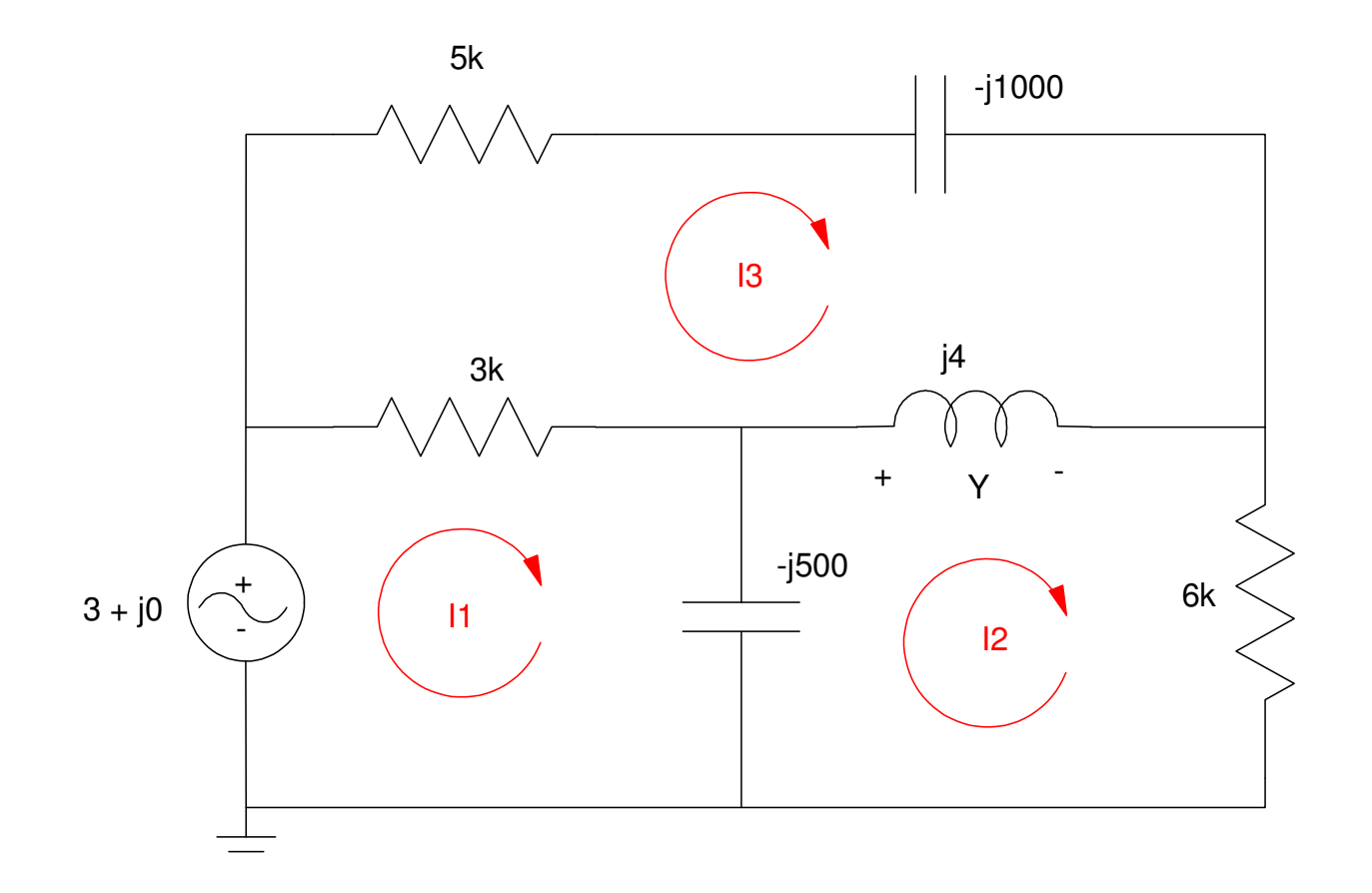

#### **Step 2: Write the current loop equations**

3 equations for 3 unknowns

$$
-3 + 3000(I_1 - I_3) - j500(I_1 - I_2) = 0
$$
  
-j500(I\_2 - I\_1) + j4(I\_2 - I\_3) + 6000I\_2 = 0  
-j1000(I\_3) + 5000(I\_3) + j4(I\_3 - I\_2) + 3000(I\_3 - I\_1) = 0

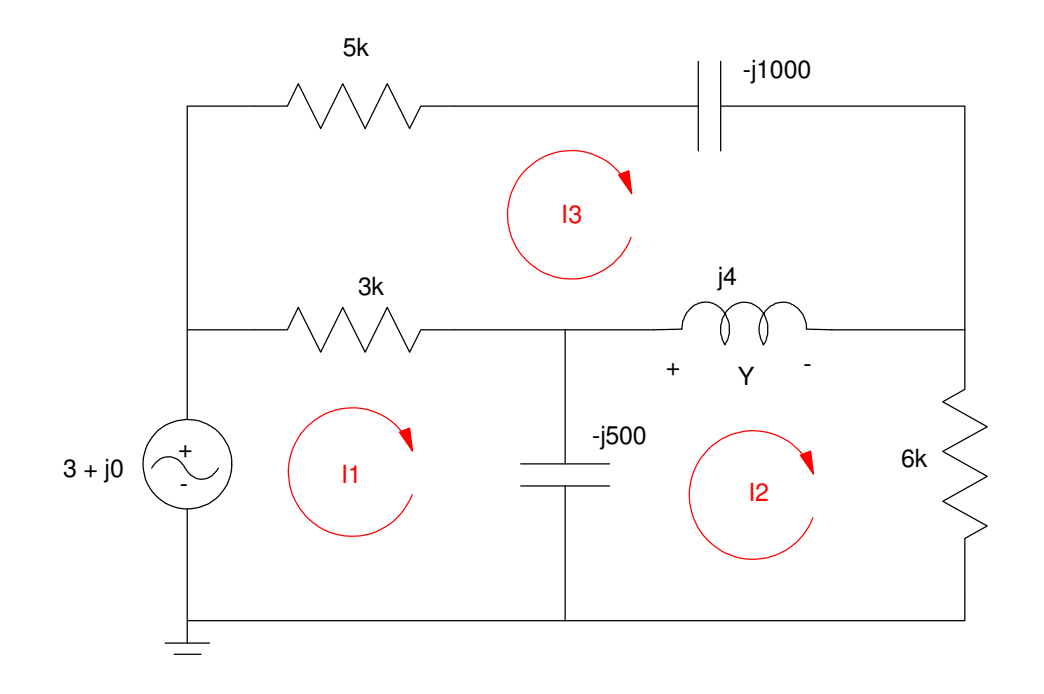

#### **Step 3: Solve**

Group terms:

 $(3000 - j500)I_1 + (j500)I_2 + (-3000)I_3 = 3$  $(j500)I_1 + (6000 - j496)I_2 + (-j4)I_3 = 0$  $(-3000)I_1 + (-j4)I_2 + (8000 - j996)I_3 = 0$ 

```
A = [3000 - j*500, j*500, -3000; j*500, 6000 - j*496, -j*4; -3000,-j*4, 8000-j*996]
   3000. - 500.1 500.i - 3000.
   500.i 6000. - 496.i - 4.i
– 3000.                         4.i                 8000. – 996.i
I = inv(A) * [3;0;0]I1: 0.0014008 + 0.0004598i
I2: 0.0000475 - 0.0001125i
I3: 0.0004962 + 0.0002342i
```
# **Step 4: Convert back to time**

In phasor form:

I1: 0.0014008 + 0.0004598i I2: 0.0000475 - 0.0001125iI3: 0.0004962 + 0.0002342i

In the time-domain

 $i_1(t) = 1.4008 \cos(1000t)$ −0.4598 sin (1000*t*) mA

 $i_2(t) = 0.0475 \cos(1000t) + 0.1125 \sin(1000t)$  mA

 $i_3(t) = 0.4962 \cos(1000t) - 0.2342 \sin(1000t)$  m −0.2342 sin (1000*t*) mA

## **Current Loops with Dependent Sources**

Not surprisingly, it also works with dependent sourcesExample: Determine the currents in the following circuit

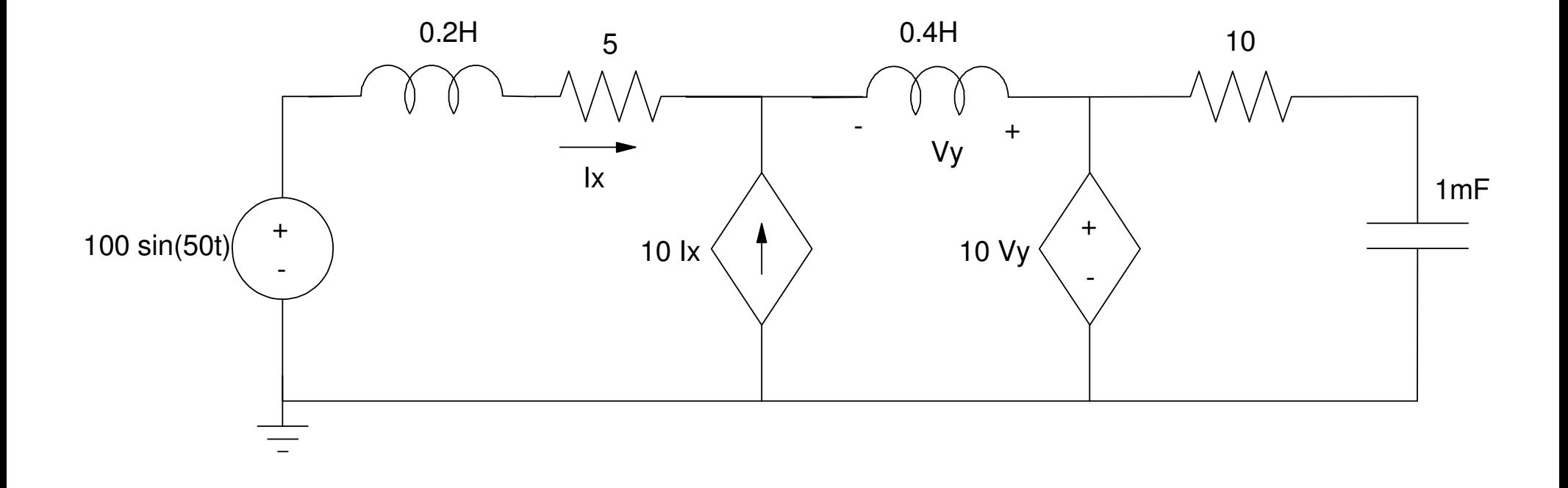

# **Step 1:**

Define the loop currentsConvert to the phasor domain: (shown in blue) $a\cos(\omega t) + b\sin(\omega t) \rightarrow a - jb$ 

 $L \rightarrow j\omega L$ <br> $\approx 1$  $C \rightarrow \frac{1}{j\omega C}$ 

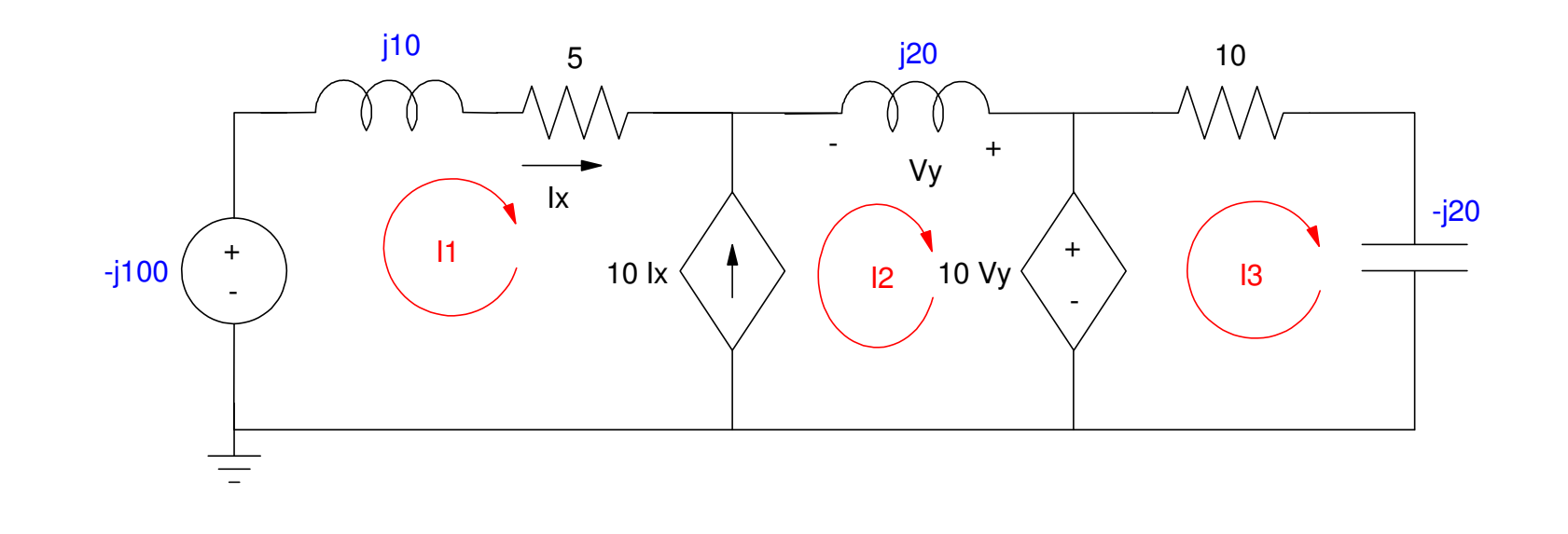

#### **Step 2: Write N equations for N uknowns**

$$
I_x = I_1
$$
  
\n
$$
V_y = j20 \cdot I_2
$$
  
\n
$$
10I_x = I_1 - I_2
$$
  
\n
$$
-10V_y + 10I_3 - j20I_3 = 0
$$
  
\n
$$
-(0 - j100) + (5 + j10)I_1 + j20 \cdot I_2 + (10 - j20)I_3 = 0 \quad super loop
$$

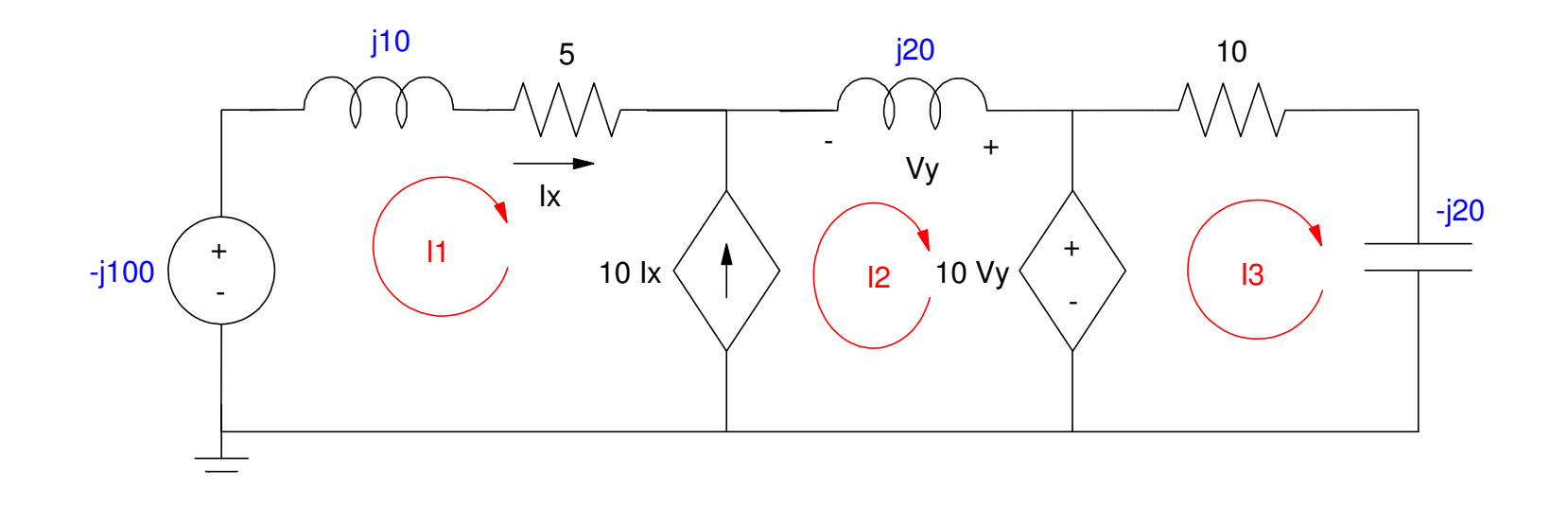

#### **Step 3: Solve**

Group terms

 $I_x - I_1 = 0$  $V_y - j20 \cdot I_2 = 0$  $10I_x - I_1 + I_2 = 0$  $-10V_y + 10I_3 - j20I_3 = 0$  $(5 + j10)I_1 + j20 \cdot I_2 + (10 - j20)I_3 = -j100$ 

Place in matrix form

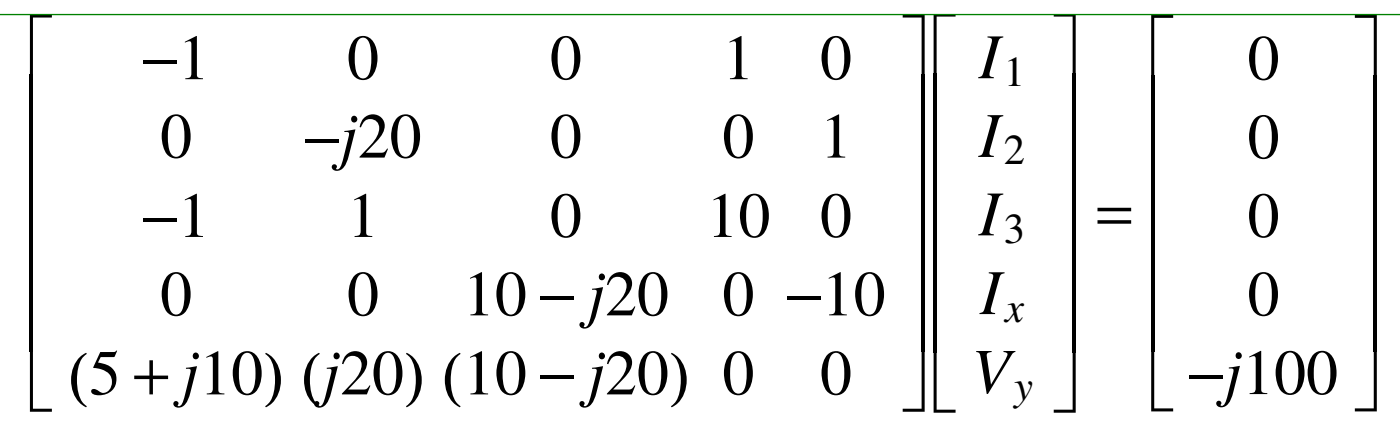

Solve in Matlab

```
A = [-1, 0, 0, 1, 0; 0, -\frac{1}{2}, 20, 0, 0, 1];
A = [A; -1,1,0,10,0 ; 0,0,10-j*20,0,-10];A = [A; 5+i*10, i*20, 10-i*20, 0, 0]B = [0; 0; 0; 0; -j*100]I = inv(A) * BI1 0.0507611 -0.0001288i I2 -0.4568498 +0.0011595i I3 3.6501607 -1.8366755i Ix 0.0507611 -0.0001288i Vy -0.0231903 -9.136997i
```
## **Step 4: Convert back to the time domain**

Phasor domain

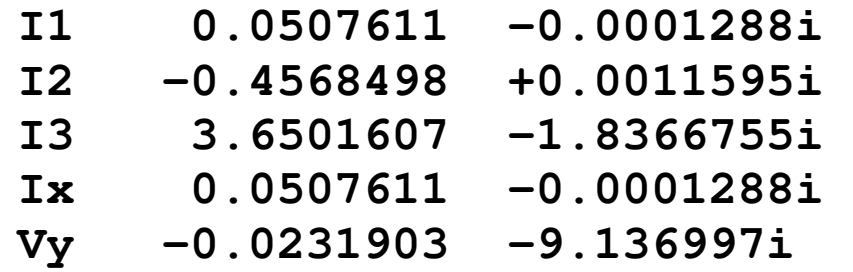

Time Domain

 $i_1(t) = 0.0507 \cos(50t) + 0.0001288 \sin(50t)$ 

*i*2(*t*)=<sup>−</sup>0.4568 cos(50*t*)0.0011 sin (50*t*)

*i*3(*t*)=<sup>−</sup>0.0232 cos(50*t*)+ 1.8367 sin (50*t*)